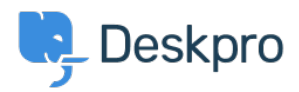

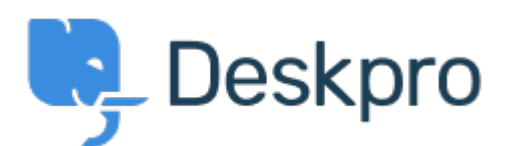

[مركز المساعدة](https://support.deskpro.com/ar) > [اقتراحات](https://support.deskpro.com/ar/community) > [Department in expected as work not does All Toggle](https://support.deskpro.com/ar/community/view/toggle-all-does-not-work-as-expected-in-department-adding-for-agents) >[Report Bug](https://support.deskpro.com/ar/community/browse/type-3/view-list/viewmode-compact) adding for agents

Toggle All does not work as expected in Department adding for agents Finished

Sergey Popov . **اسم المنتدى:** #Report Bug

When adding new Department, Permissions section, Agent Permissions:

"Toggle All" in Full Access column does not turn off "Assign" permission.

Therefore, if we have 1000 agents, we will have to remove their access for new department one by one manually.

تعليق (1)

## **Eloise Rea**

## منذ 5 أشهر

Hi Sergey, I'm just reaching out as we are doing a review of open bug reports in Deskpro since the release of Deskpro Horizon. I've taken a look into this issue and I can see this has how been fixed. I'm very sorry for the delay in providing an update here